## SPRINGFIELD TECHNICAL COMMUNITY COLLEGE

## **ACADEMIC AFFAIRS**

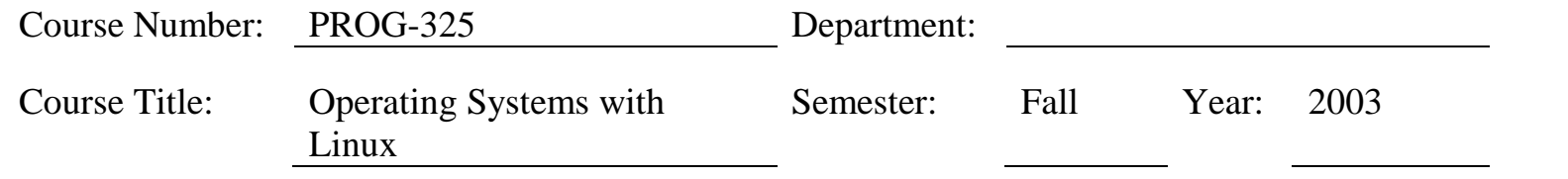

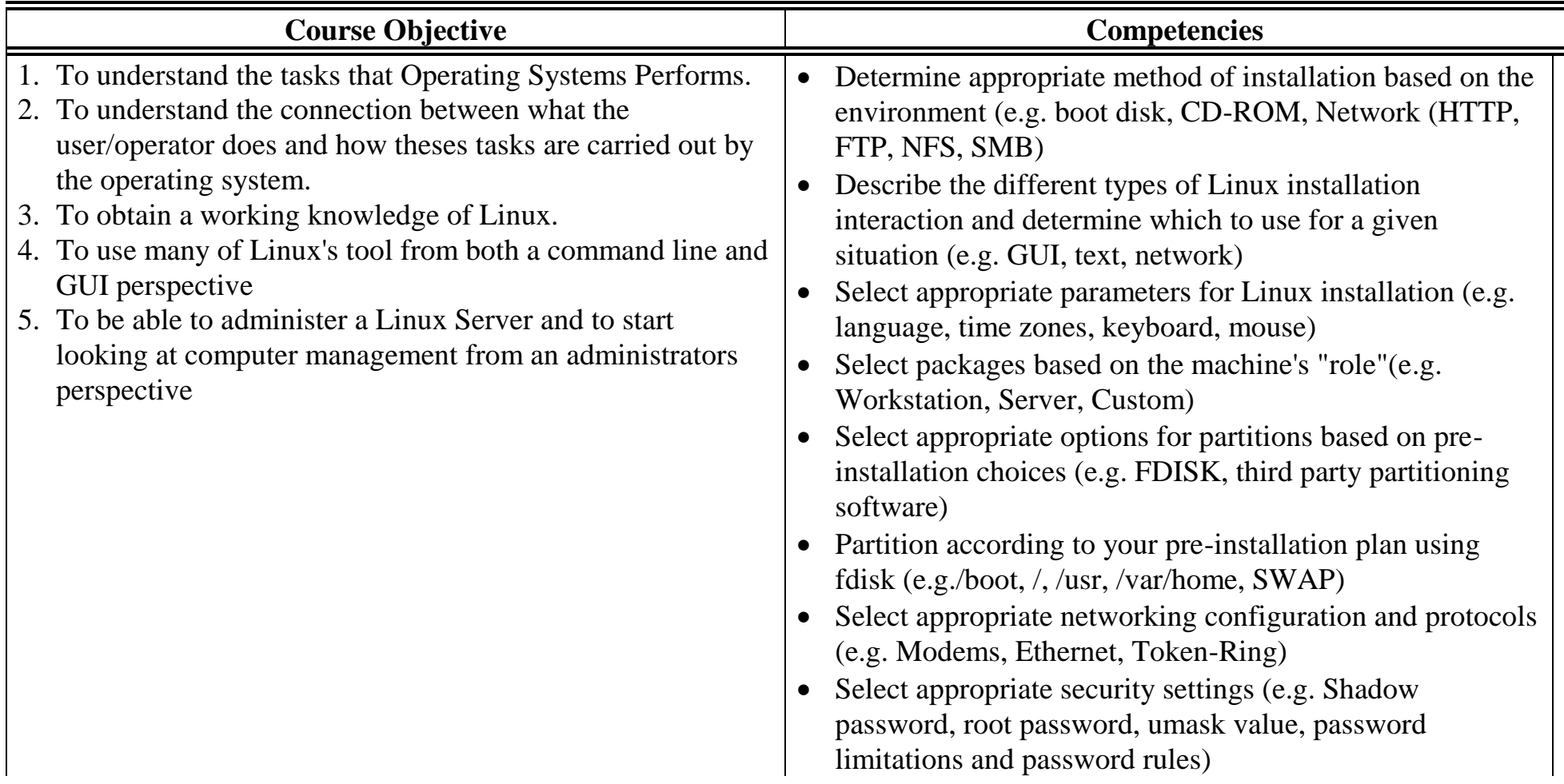

- Create users and passwords during installation.
- Select video card support (e.g. Chipset, memory, support, resolution(s))
- Select appropriate window managers or desktop environment (e.g. RPM, tar, gzip)
- Read the Logfiles created during installation to verify the success of the installation
- Reconfigure the Xwindow System with automated utilities (e.g. Xconfigurator, XF86Setup)
- Set environment variables (e.g. PATH, DISPLAY, TERM)
- Configure basic network services and settings (e.g. netconfig, linuxconf; settings for TCP/IP, DNS, DHCP)
- Reconfigure boot loader (e.g. LILO)
- Identify the purpose and characteristics of configuration files (e.g. BASH, inittab, fstab, /etc/\*)
- Edit basic configuration files (e.g., BASH files, inittab, fstab)
- Load, remove, and edit list modules (e.g. insmod, rmmod, Ismod, modprobe)
- Create and delete users
- Modify existing users (e.g. password, groups, personal information)
- Create, modify and delete groups
- Identify and change file permissions, modes and types by using chmod, chown and chgrp
- Manage and navigate the Linux hierarchy (e.g. /etc, /usr,  $\frac{\sin(x)}{\sin(x)}$

-325 Page

Page 3

- Manage and navigate the standard Linux file system (e.g. mv, mkdir, ls, rm)
- Perform administrative tasks while logged in as root or by using the su command (e.g. understand commands that are dangerous to the system)
- Mount and manage file systems and devices (e.g. /mnt, /dev, du, df, mount, umount
- $\bullet$  /dev, du, df, mount, umount)
- Describe and use the features of the multi -user environment (e.g. virtual terminals, multiple logins)
- Use common shell commands and expressions
- Use network commands to connect to and manage remote systems (e.g. telnet, ftp. ssh, netstat, transfer files, redirect Xwindow)
- Create, extract and edit file and tape archives using tar
- Manage runlevels using init and shutdown
- Stop, start and restart services (daemons) as needed (e.g. init files)
- Manage and navigate the Graphical User Interface (e.g. menus, xterm)
- Program basic shell scripts using common shell commands
- Run and interpret if config
- Download and install patches and updates (e.g. packages, tgz)
- Identify, execute and kill processes (ps, kill, killall)
- Monitor system log files regularly for errors, logins, and unusual activity

- Perform and verify security best practices (e.g. passwords, physical environments)
- Assess security risks (e.g. location, sensitive data, file system permissions, remove/disable unused accounts, audit system services/programs)
- Identify and locate the problem by determining whether the problem is hardware, operating system, application software, configuration or the user
- Use systems boot disk(s) and root disk on workstation and server to diagnose and rescue file system
- Take appropriate action on boot errors (e.g. LILO, bootstrap)
- Identify and use trouble shooting commands (e.g. locate, find, grep,  $?, <, >, >>,$  cat, tail)
- Use network utilities to identify network and connectivity problems (e.g. ping, route, traceroute, netstat, Isof)